## **Woodcrest Crossing**

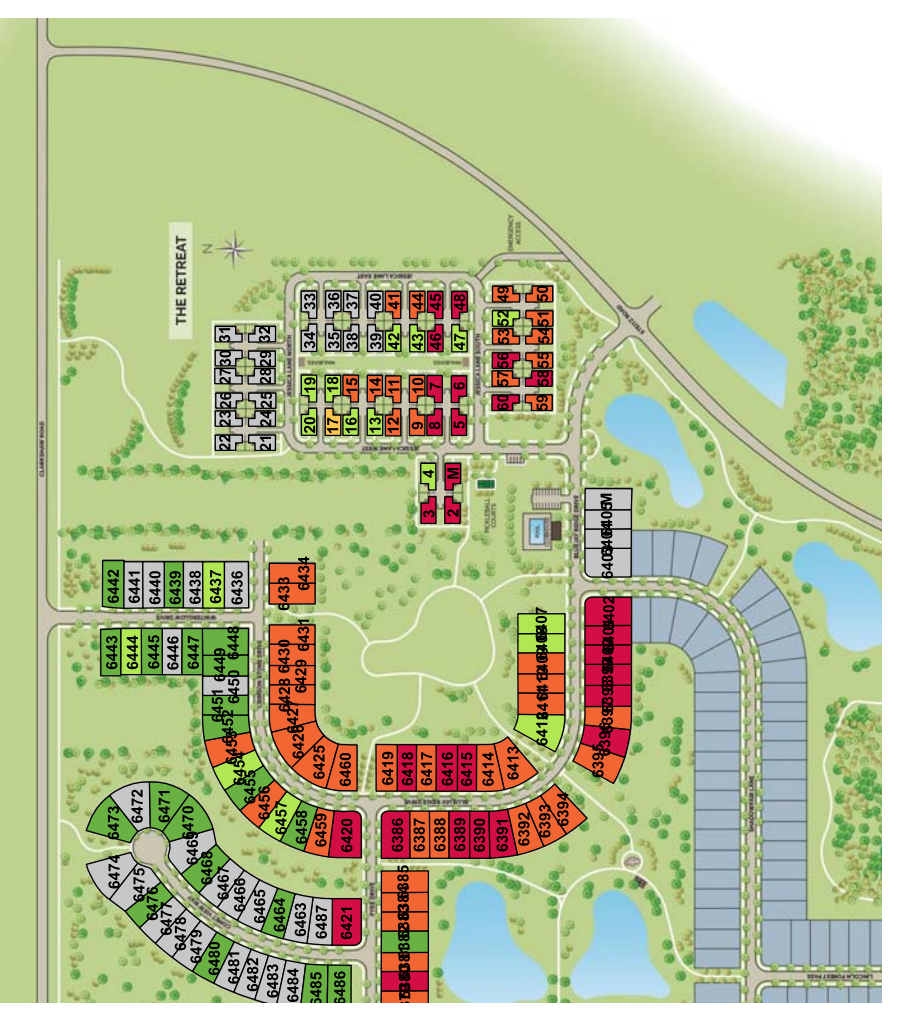

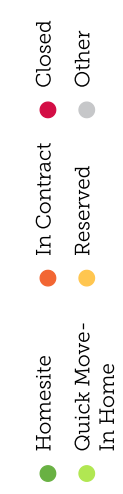